# Package 'mosqcontrol'

August 7, 2020

Type Package

Title Mosquito Control Resource Optimization

Version 0.1.0

Description This project aims to make an accessible model for mosquito control resource optimization. The model uses data provided by users to estimate the mosquito populations in the sampling area for the sampling time period, and the optimal time to apply a treatment or multiple treatments.

License MIT + file LICENSE

Encoding UTF-8

LazyData true

Suggests knitr, rmarkdown, testthat

VignetteBuilder knitr

RoxygenNote 7.0.2

Imports magrittr, assertthat, pracma, NlcOptim, nloptr, sfsmisc

NeedsCompilation no

Author Jeff Demers [aut], Anshuman Swain [aut], Travis Byrum [aut, cre], Sharon Bewick [aut], William Fagan [aut]

Maintainer Travis Byrum <tbyrum@terpmail.umd.edu>

Repository CRAN

Date/Publication 2020-08-07 13:50:07 UTC

# R topics documented:

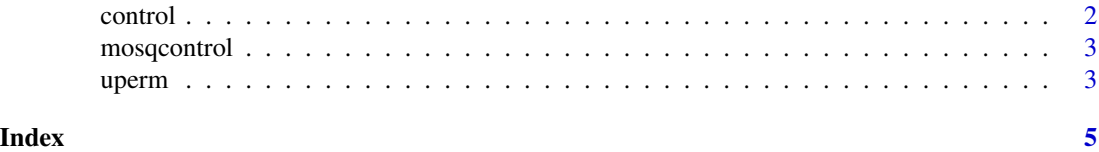

<span id="page-1-0"></span>

# Description

Creates optimal schedule of pulses for mosquito control.

# Usage

```
control(
  counts,
  time,
  mu = 1/14,
  m = 3,n_{\text{lam}} = 25,kmax = 20,
  global\_opt = 0,
  n\_pulse = 4,
  rho = 0.3,
  days_between = 3,
  max_eval = 10000
)
```
# Arguments

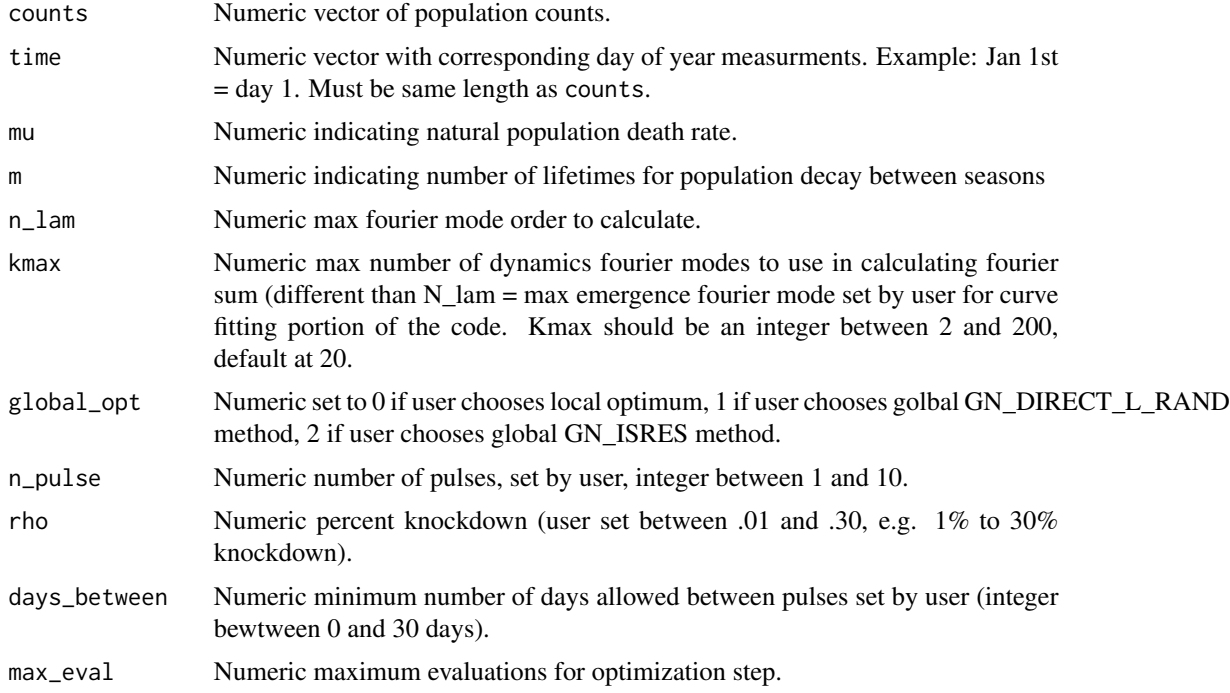

#### <span id="page-2-0"></span>mosqcontrol 3

#### Value

Control list of control parameters.

#### Examples

```
y_in <- c(15, 40, 45, 88, 99, 145, 111, 132, 177, 97, 94, 145, 123, 111,
125, 115, 155, 160, 143, 132, 126, 125, 105, 98, 87, 54, 55, 8
\lambdat_in_user <- c(93, 100, 107, 114, 121, 128, 135, 142, 149, 163, 170, 177,
184, 191, 198, 205, 212, 219, 226, 233, 240, 247, 254, 261,
267, 274, 281, 288
)
control(y_in, t_in_user, global_opt = -1)
```
mosqcontrol *mosqcontrol: Mosquito Control Resource Optimization*

#### Description

This project aims to make an accessible model for mosquito control resource optimization. The model uses data provided by users to estimate the mosquito populations in the sampling area for the sampling time period, and the optimal time to apply a treatment or multiple treatments.

#### Author(s)

Maintainer: Travis Byrum <tbyrum@terpmail.umd.edu>

#### Authors:

- Jeff Demers <jdemeripi@gmail.com>
- Anshuman Swain <answain@terpmail.umd.edu>
- Sharon Bewick <sharon\_bewick@hotmail.com>
- William Fagan <br />
Graumd.edu>

uperm *uperm*

#### Description

uperm returns permutation matrix.

#### Usage

uperm(d)

# Arguments

d Vector

# Details

For a given list of numbers, this function outputs a matrix, where each row is a unique permutation of the list.

# Examples

uperm(c(1, 2))

# <span id="page-4-0"></span>Index

control, [2](#page-1-0)

mosqcontrol, [3](#page-2-0) mosqcontrol-package *(*mosqcontrol*)*, [3](#page-2-0)

uperm, [3](#page-2-0)